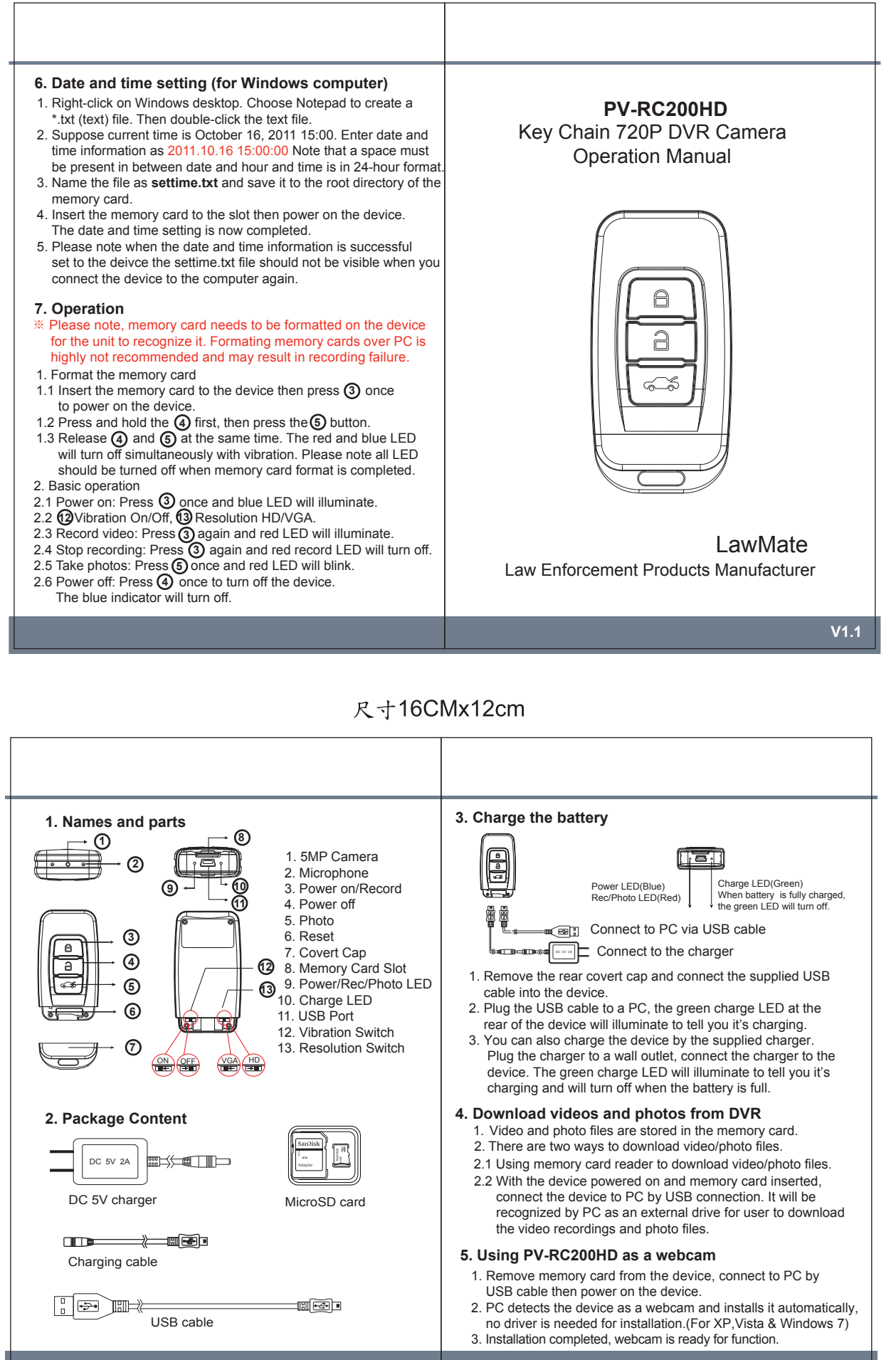

Ĩ